http://www.zioulas.gr

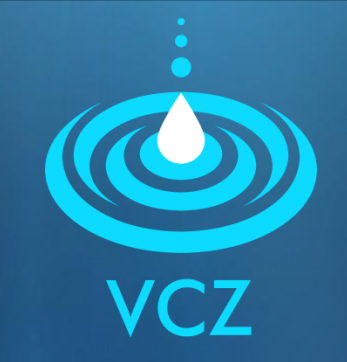

### **ORGANIZING FILES & FOLDERS CHAPTER 5.3 - EXERCISES**

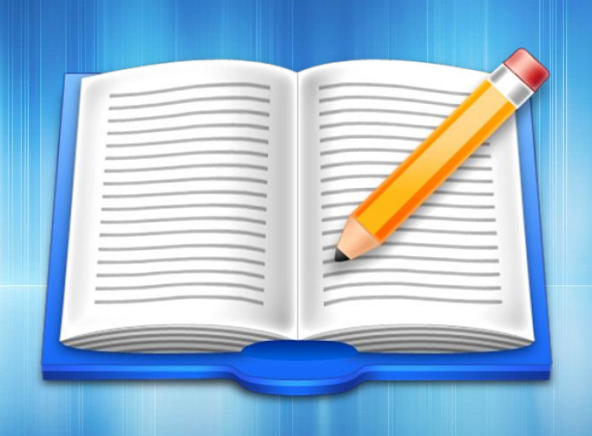

**EVANGELOS C. ZIOULAS** (IT TEACHER)

# **EXERCISE 1**

### Explain the following commands:

- 1) dir \*.bmp 8) color 70
- 
- 
- 4) del math.doc 11) help color
- 5) del C:\images\car.jpg 12) ren \*.wma \*mp3
- 6) write lesson.txt 13) prompt \$T
- 7) move  $*$ .bmp c:\images  $14$ ) tree c:
- 
- 2) cd..  $9)$  copy  $*.*$  c:\temp
- 3) rmdir sxoleio 10) deltree c:\music
	-
	-
	-
	-

## **EXERCISE 2**

#### Write the commands for each of the following operations:

- Display the .mp3 files of current directory
- Rename the file cat.bmp to mycat.jpg
- Copy all .doc files from current directory to directory sxoleio of hard disk
- **Find information for format command**
- **Clear the screen from all previous commands.**
- Open the editor for editing the text file catalog.txt
- **EXA** Change directory one level front to subdirectory gymnasio
- **Remove directory temporary files**
- Delete all files of current directory having name test
- Create a new directory with name taxiB